Государственное профессиональное образовательное учреждение «Кемеровский аграрный техникум» имени Г.П.Левина

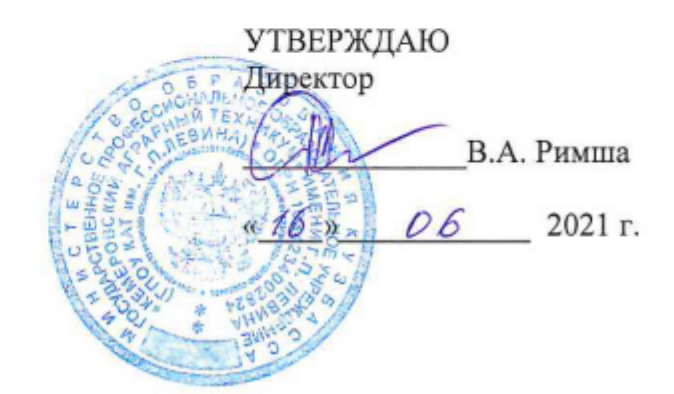

# РАБОЧАЯ ПРОГРАММА

учебной дисциплины

# ОП.06. ИНФОРМАЦИОННЫЕ ТЕХНОЛОГИИ В ПРОФЕССИОНАЛЬНОЙ ДЕЯТЕЛЬНОСТИ

Специальность:

23.02.07 Техническое обслуживание и ремонт двигателей, систем и агрегатов автомобилей

### **PACCMOTPEHO**

цикловой комиссии заседании на общеобразовательных дисциплин

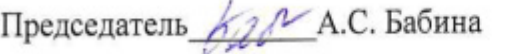

Протокол № 9 от 11. 06. 2021 г.

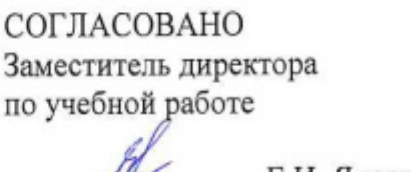

 $E.H.$  Яковлева<br>
« $15$ » 06 2021 г.

Автор-составитель: И.Г. Филимонова, преподаватель ГПОУ КАТ им. Г.П.Левина.

Рабочая программа учебной дисциплины ОП.06. Информационные технологии в профессиональной деятельности составлена в соответствии с федеральным государственным образовательным стандартом среднего профессионального образования по специальности 23.02.07 Техническое обслуживание и ремонт двигателей, систем и агрегатов автомобилей, утвержденным приказом Министерства образования и науки Российской Федерации от 09.12.2016 N 1568, с учетом профессионального стандарта «Специалист по техническому диагностированию и контролю технического состояния автотранспортных средств при периодическом техническом осмотре», утвержденного приказом Министерства труда и социальной защиты Российской Федерации от 23.03.2015 N 187н, с учетом получаемой профессии, с учетом примерной основной образовательной программы для данной специальности от 2017 г.

# СОДЕРЖАНИЕ

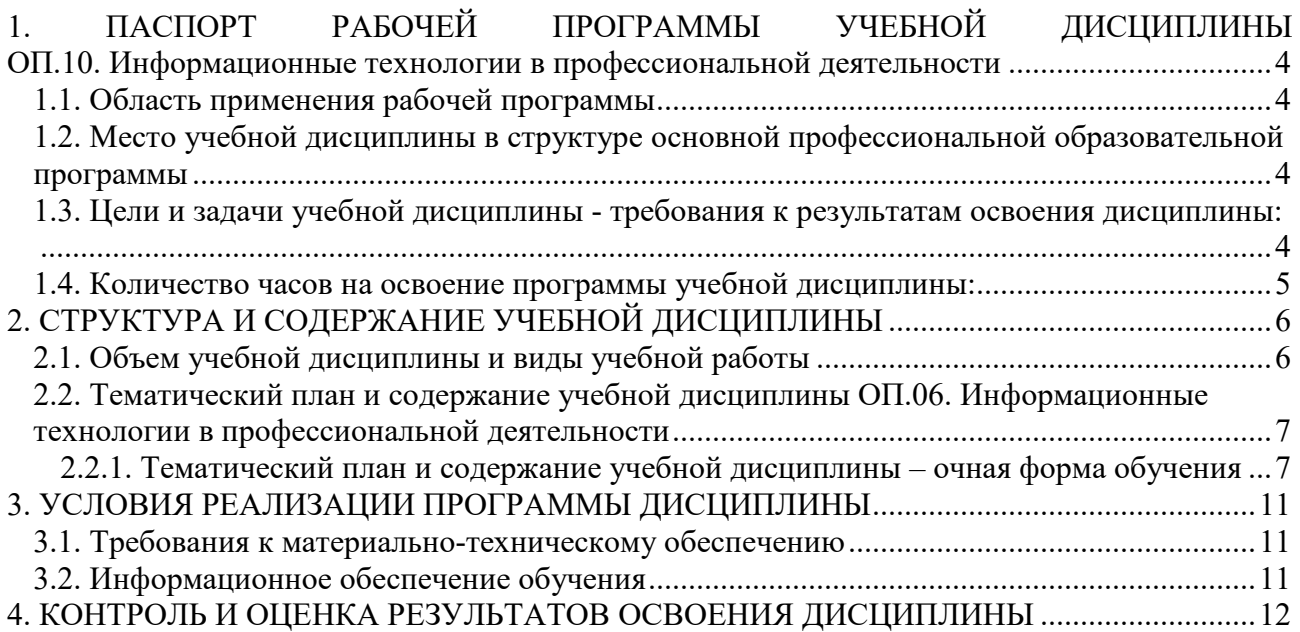

### **1. ПАСПОРТ РАБОЧЕЙ ПРОГРАММЫ УЧЕБНОЙ ДИСЦИПЛИНЫ ОП.06. ИНФОРМАЦИОННЫЕ ТЕХНОЛОГИИ В ПРОФЕССИОНАЛЬНОЙ ДЕЯТЕЛЬНОСТИ**

#### **1.1. Область применения рабочей программы**

Рабочая программа учебной дисциплины ОП.06. Информационные технологии в профессиональной деятельности составлена в соответствии с федеральным государственным образовательным стандартом среднего профессионального образования по специальности 23.02.07 Техническое обслуживание и ремонт двигателей, систем и агрегатов автомобилей, утвержденным приказом Министерства образования и науки Российской Федерации от 09.12.2016 N 1568, с учетом профессионального стандарта «Специалист по техническому диагностированию и контролю технического состояния автотранспортных средств при периодическом техническом осмотре», утвержденного приказом Министерства труда и социальной защиты Российской Федерации от 23.03.2015 N 187н, и с учетом получаемой профессии, учетом примерной программы учебной дисциплины для данной специальности от 2017 г.

Рабочая программа учебной дисциплины может быть использована в дополнительном профессиональном образовании (в программах повышения квалификации и переподготовки).

### **1.2. Место учебной дисциплины в структуре основной профессиональной образовательной программы:**

дисциплина входит в состав общепрофессиональных дисциплин профессионального цикла.

**1.3. Цели и задачи учебной дисциплины - требования к результатам освоения дисциплины**:

В результате освоения учебной дисциплины обучающийся должен *уметь:*

У1 - оформлять в программе Компас 3D проектно-конструкторскую, технологическую и другую техническую документацию в соответствии с действующей нормативной базой;

У2 - строить чертежи деталей, планировочных и конструкторских решений, трёхмерные модели деталей;

У3 - решать графические задачи;

У4 - работать в программах, связанных с профессиональной деятельностью.

*знать:* 

З1 - правила построения чертежей деталей, планировочных и конструкторских решений, трёхмерных моделей деталей в программе Компас 3D;

З2 - способы графического представления пространственных образов;

З3 - возможности пакетов прикладных программ компьютерной графики в профессиональной деятельности;

З4 - основные положения конструкторской, технологической и другой нормативной документации применительно к программам компьютерной графики в профессиональной деятельности;

З5 - основы трёхмерной графики;

З6 - программы, связанные с работой в профессиональной деятельности.

Обучающийся должен обладать **профессиональными компетенциями:** 

ПК.5.1. Планировать деятельность подразделения по техническому обслуживанию и ремонту систем, узлов и двигателей автомобиля;

ПК.5.2. Организовывать материально-техническое обеспечение процесса по

техническому обслуживанию и ремонту автотранспортных средств;

ПК.5.4. Разрабатывать предложения посовершенствованию деятельности подразделения, техническому обслуживанию и ремонтуавтотранспортных средств;

ПК.6.1. Определять необходимость модернизации автотранспортного средства;

ПК.6.2. Планировать взаимозаменяемость узлов и агрегатов автотранспортного средства и повышение их эксплуатационных свойств;

ПК 6.4. Определять остаточный ресурс производственного оборудования.

Обучающийся должен обладать **общими компетенциями** 

ОК 02. Осуществлять поиск, анализ и интерпретацию информации, необходимой для выполнения задач профессиональной деятельности;

ОК 09. Использовать информационные технологии в профессиональной деятельности.

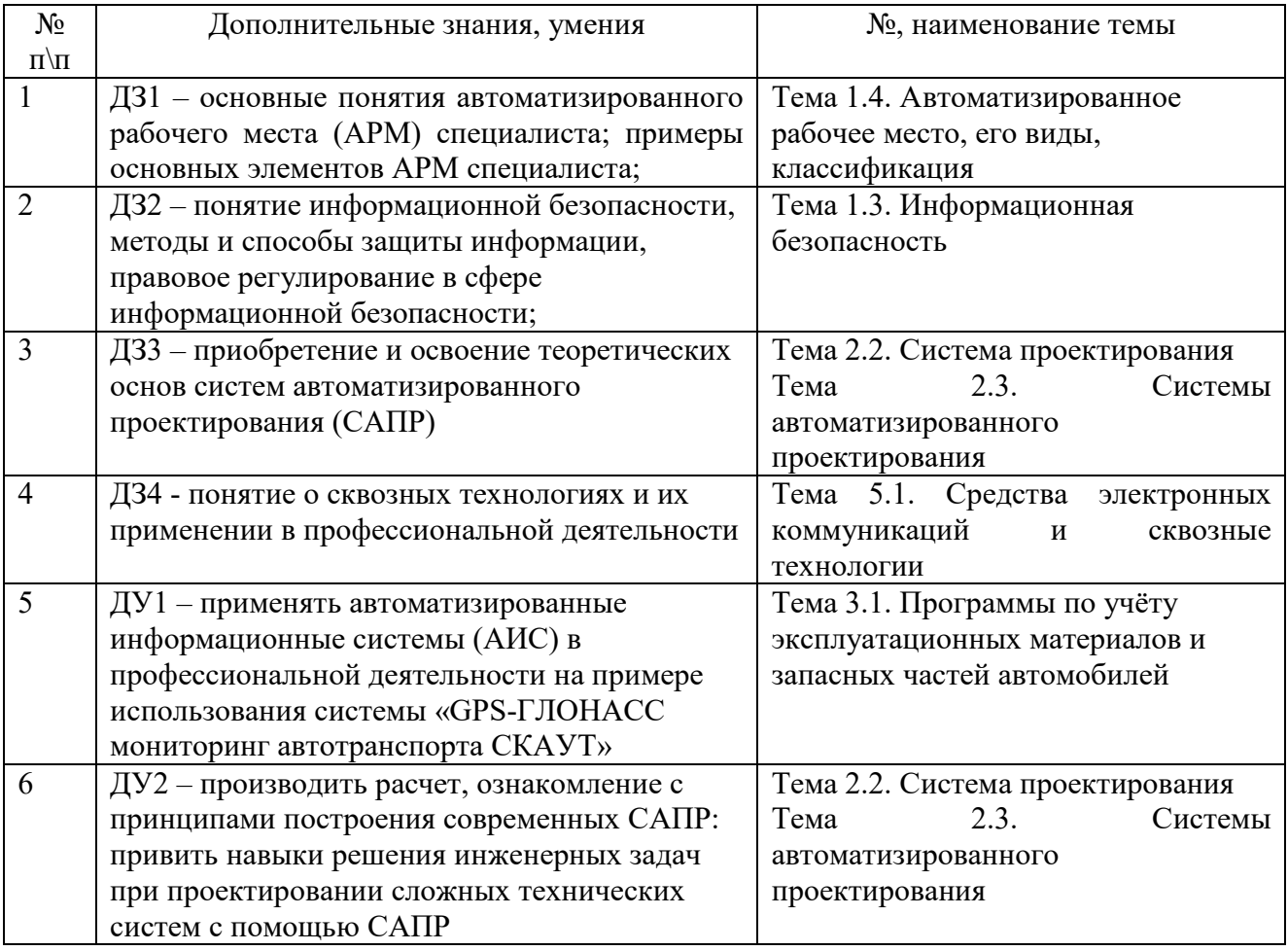

### **1.4. Использование часов вариативной части ОПОП**

Количество часов по учебной дисциплине ОП.06. Информационные технологии в профессиональной деятельности обязательной части программы подготовки специалистов среднего звена увеличено за счет часов вариативной части для формирования дополнительных знаний, умений, которые помогут обучающимся выдержать конкуренцию при трудоустройстве. Обоснование включения в рабочую программу часов вариативной части в количестве **58 часов** отражено в протоколах ЦК и круглого стола с представителями бизнес-среды.

### **1.5. Количество часов на освоение программы учебной дисциплины:**

максимальной учебной нагрузки обучающегося **88** часов, в том числе: *по очной форме обучения:* 

обязательной аудиторной учебной нагрузки обучающегося **84** часа; самостоятельной работы обучающегося **4** часа.

# **2. СТРУКТУРА И СОДЕРЖАНИЕ УЧЕБНОЙ ДИСЦИПЛИНЫ**

## **2.1. Объем учебной дисциплины и виды учебной работы**

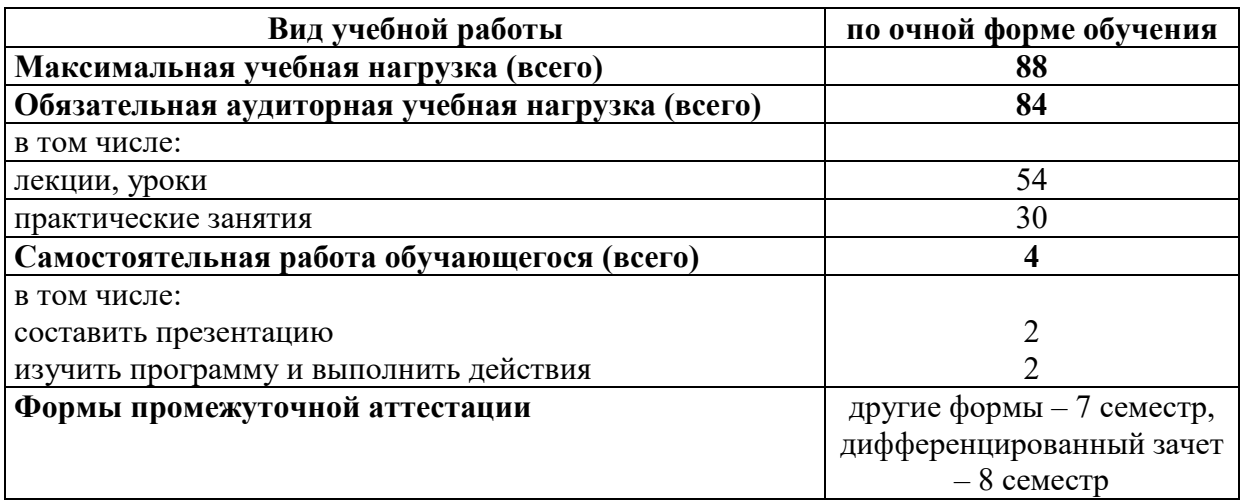

## **2.2. Тематический план и содержание учебной дисциплины ОП.06. Информационные технологии в профессиональной деятельности**

**2.2.1. Тематический план и содержание учебной дисциплины – очная форма обучения** 

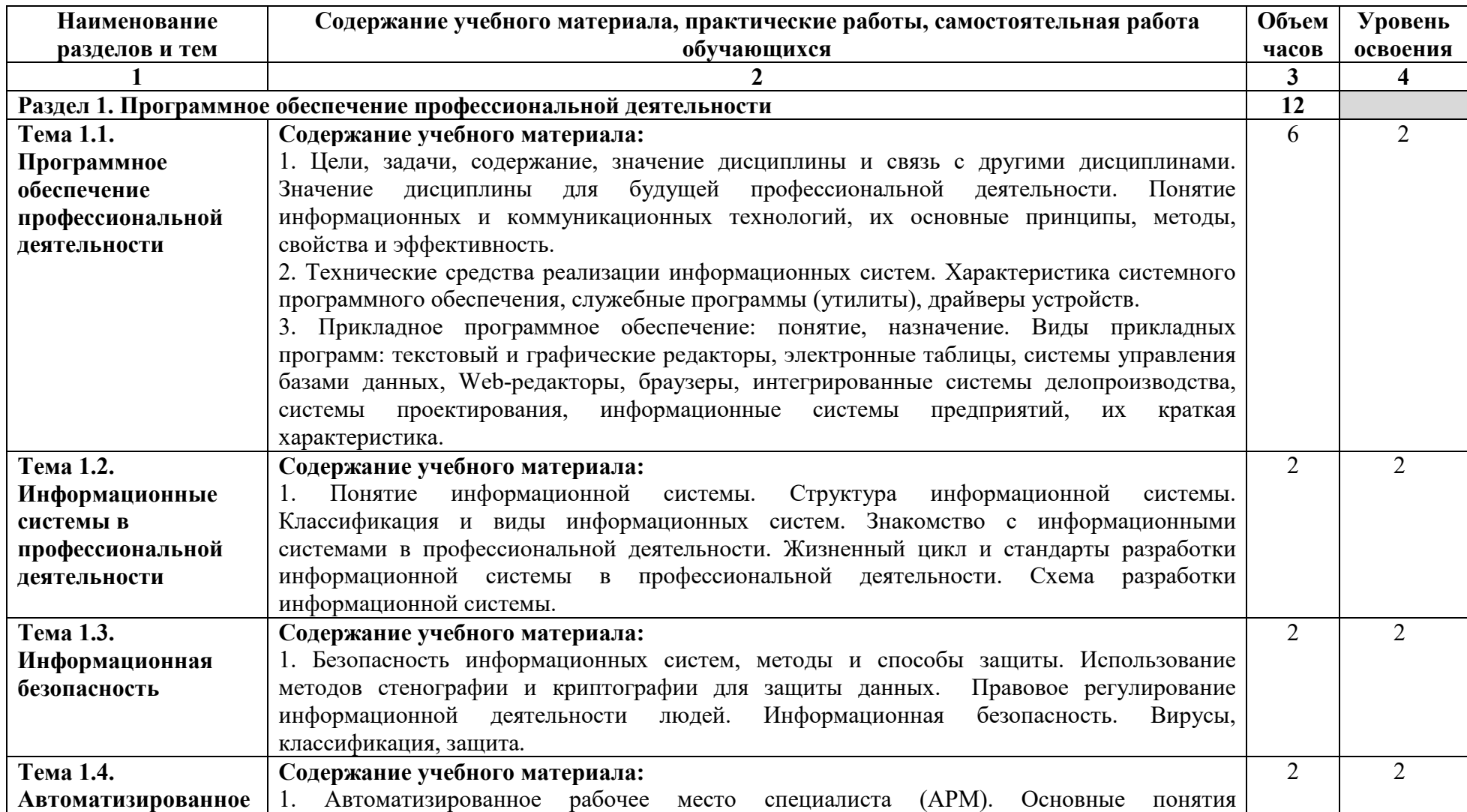

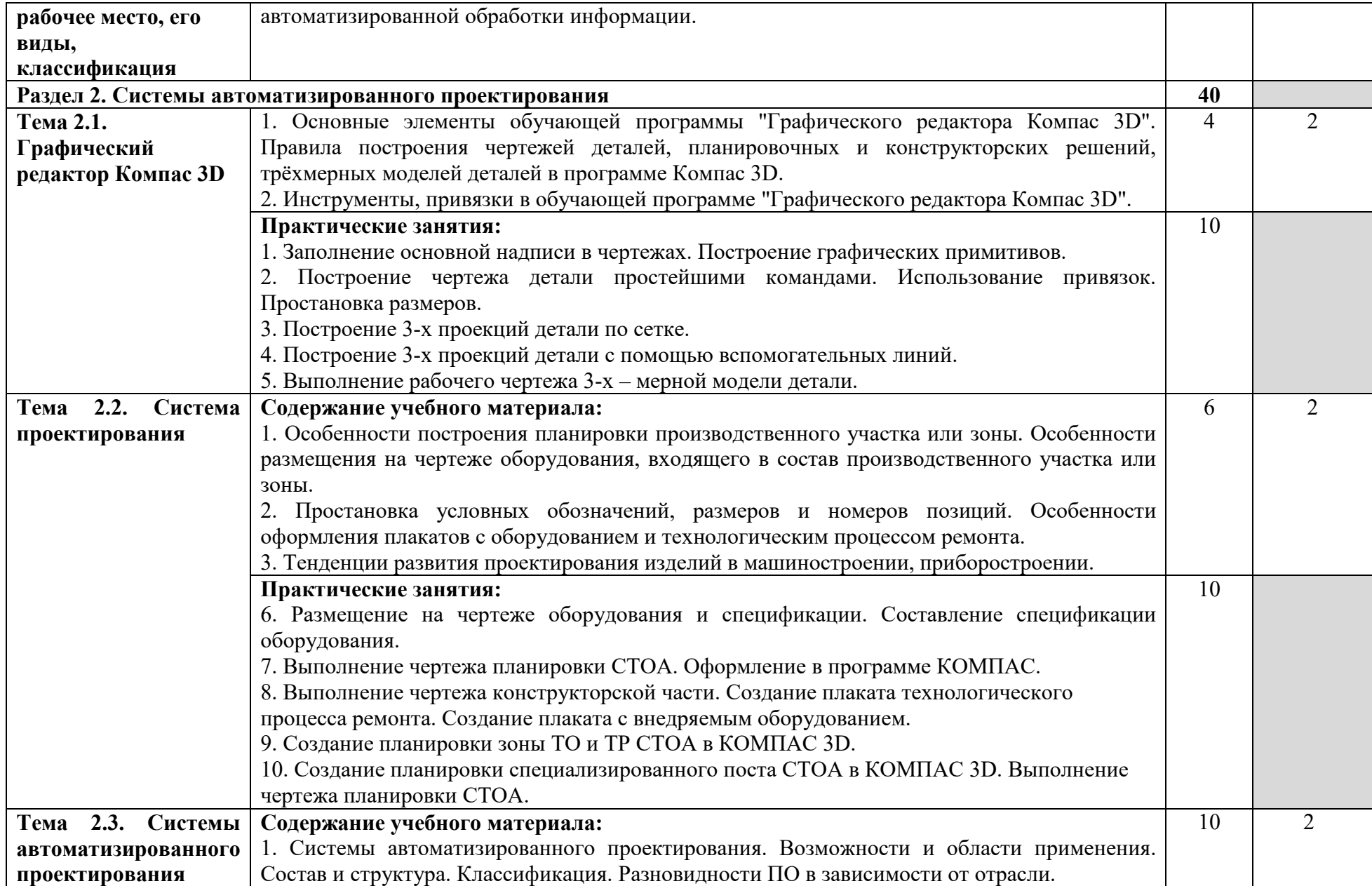

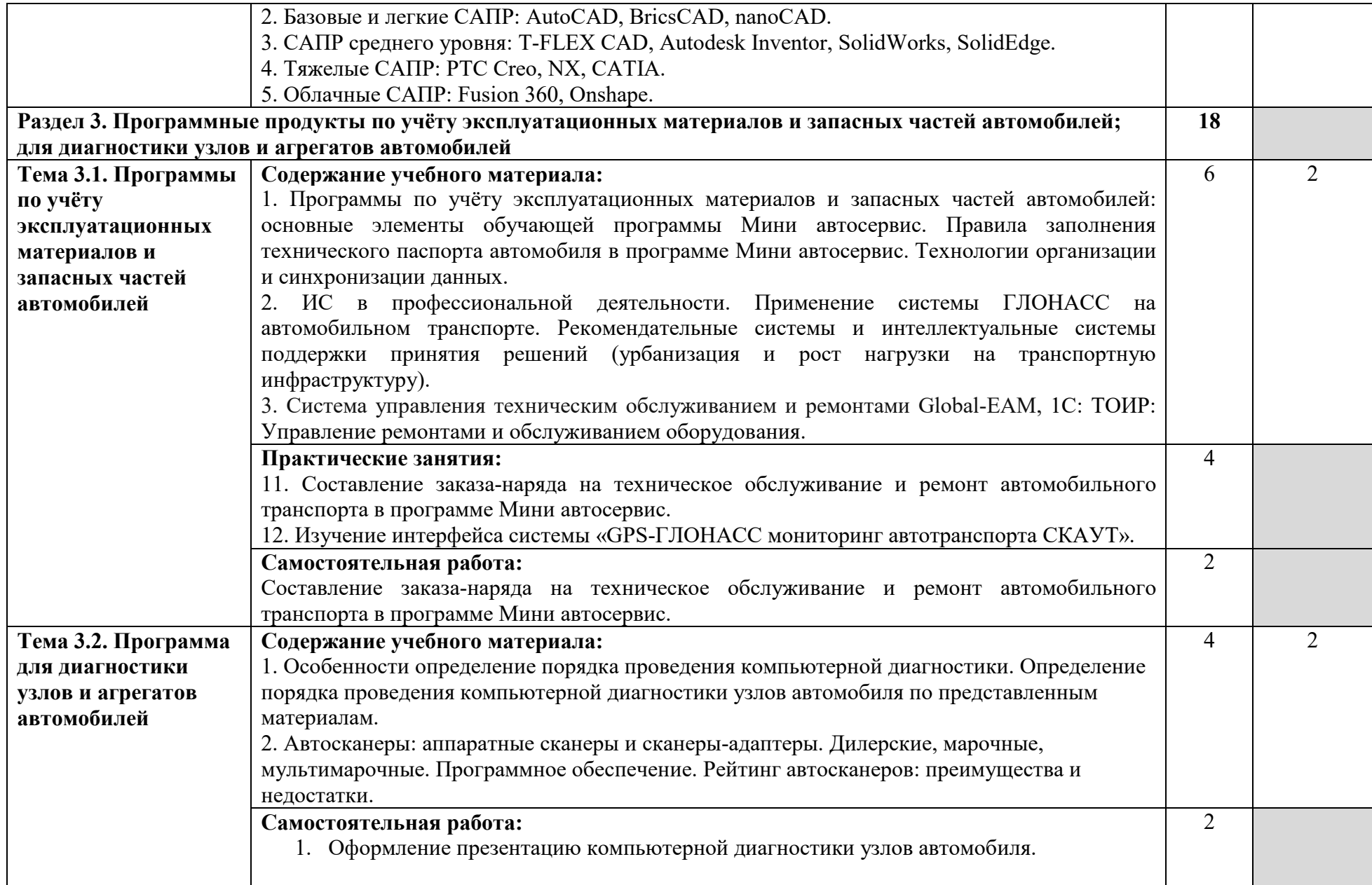

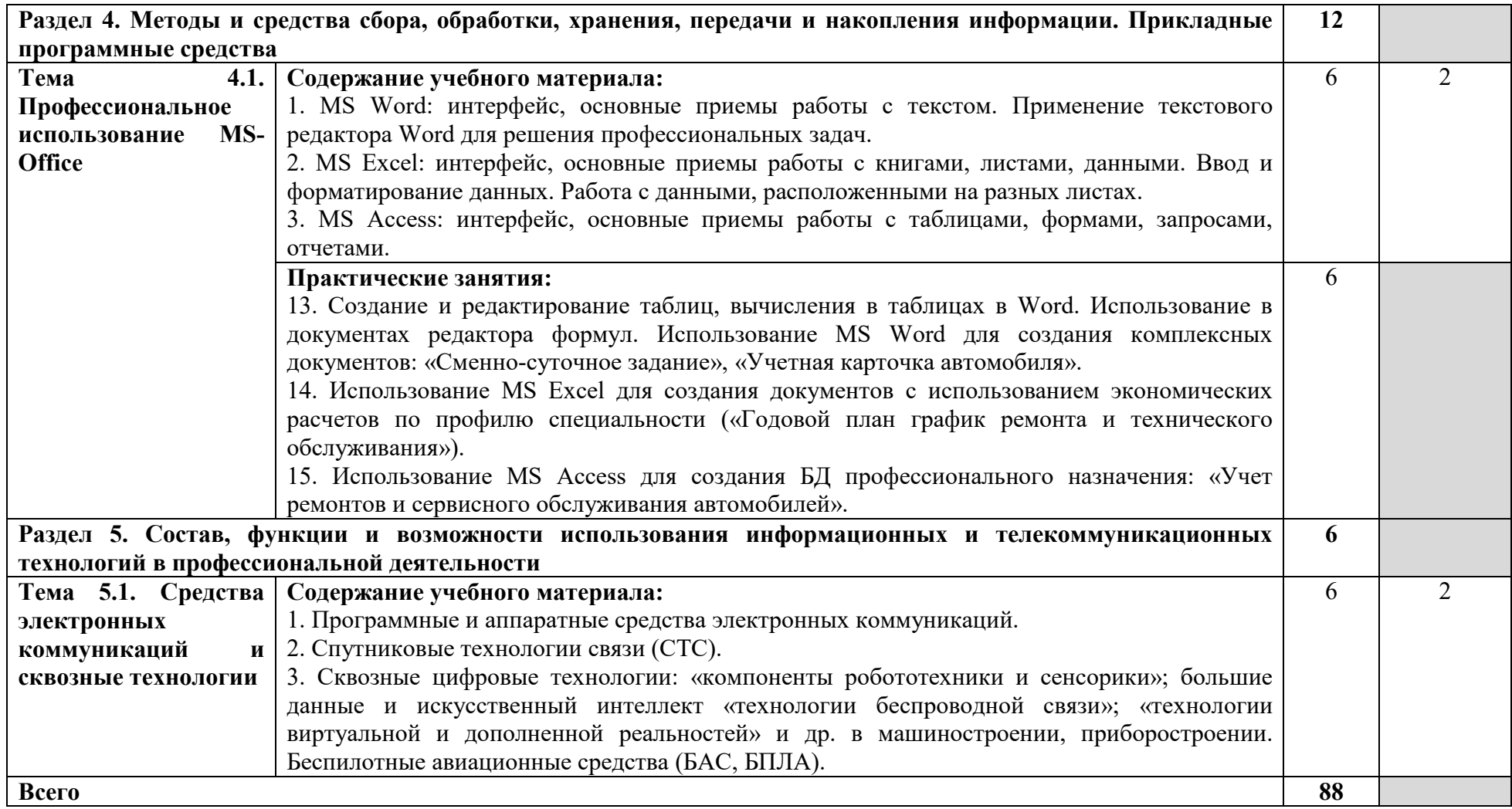

Для характеристики уровня освоения учебного материала используются следующие обозначения:

1 – ознакомительный (узнавание ранее изученных объектов, свойств);

2 – репродуктивный (выполнение деятельности по образцу, инструкции или под руководством);

3 – продуктивный (планирование и самостоятельное выполнение деятельности, решение проблемных задач).

### **3. УСЛОВИЯ РЕАЛИЗАЦИИ ПРОГРАММЫ ДИСЦИПЛИНЫ**

### **3.1. Требования к материально-техническому обеспечению**

Реализация учебной дисциплины требует наличия учебной лаборатории информационных технологий в профессиональной деятельности.

Лаборатория информационных технологий в профессиональной деятельности оснащена следующим оборудованием и техническими средствами обучения: рабочее место преподавателя (компьютер с лицензионным программным обеспечением и мультимедиа проектор), столы для обучающихся, персональные компьютеры в количестве, обеспечивающем занятие подгруппы, объединённые в локальную сеть и имеющие электронную почту, необходимая для проведения занятий методическая и справочная литература, комплект учебно-методической документации

### **3.2. Информационное обеспечение обучения**

**Перечень рекомендуемых учебных изданий, интернет-ресурсов, дополнительной литературы** 

#### **Основные источники:**

Основные источники:

1. Гвоздева, В. А. Информатика, автоматизированные информационные технологии и системы: учебник / Гвоздева В.А. – Москва: ФОРУМ, НИЦ ИНФРА-М, 2022. – 542 с. – (Среднее профессиональное образование). – ISBN 978-5-8199-0856-3 // ЭБС «Znanium». – URL: https://znanium.com/catalog/product/1190684 (дата обращения: 27.05.2021). – Режим доступа: для авторизир. пользователей. – Текст: электронный.

2. Сергеева, И. И. Информатика: учебник / И.И. Сергеева, А.А. Музалевская, Н.В. Тарасова. – 2-е изд., перераб. и доп. – Москва: ФОРУМ: ИНФРА-М, 2021. – 384 с. – (Среднее профессиональное образование). – ISBN 978-5-8199-0775-7 // ЭБС «Znanium». – URL: https://znanium.com/catalog/product/1583669 (дата обращения: 27.05.2021). – Режим доступа: для авторизир. пользователей. – Текст: электронный.

3. Федотова, Е. Л. Информационные технологии в профессиональной деятельности: учебное пособие / Е.Л. Федотова. – Москва: ФОРУМ: ИНФРА-М, 2022. - 367 с. – (Среднее профессиональное образование). – ISBN 978-5-8199-0752-8 // ЭБС «Znanium». – URL: https://znanium.com/catalog/product/1189329 (дата обращения: 27.05.2021). – Режим доступа: для авторизир. пользователей. – Текст: электронный.

Дополнительные источники:

1. Основы автоматизированного проектирования: учебник / под ред. А.П. Карпенко. – Москва: ИНФРА-М, 2021. – 329 с., [16] с.: цв. ил. – (Высшее образование: Бакалавриат). – DOI 10.12737/8526. – ISBN 978-5-16-010213-9. // ЭБС «Znanium». – URL: https://znanium.com/catalog/product/1402442 (дата обращения: 27.05.2021). – Режим доступа: для авторизир. пользователей. – Текст: электронный.

### **Интернет-ресурсы:**

1. Научно-производственное предприятие «СпецТек»: официальный сайт. – URL: http://trim.ru (дата обращения: 28.05.2021). – Текст: электронный.

2. Система управления техническим обслуживанием и ремонтами: официальный сайт. – URL: global-eam.ru (дата обращения: 28.05.2021). – Текст: электронный.

# **4. КОНТРОЛЬ И ОЦЕНКА РЕЗУЛЬТАТОВ ОСВОЕНИЯ ДИСЦИПЛИНЫ**

**Контроль и оценка** результатов освоения дисциплины осуществляются преподавателем в процессе проведения практических занятий, тестирования, а также выполнения обучающимися индивидуальных заданий.

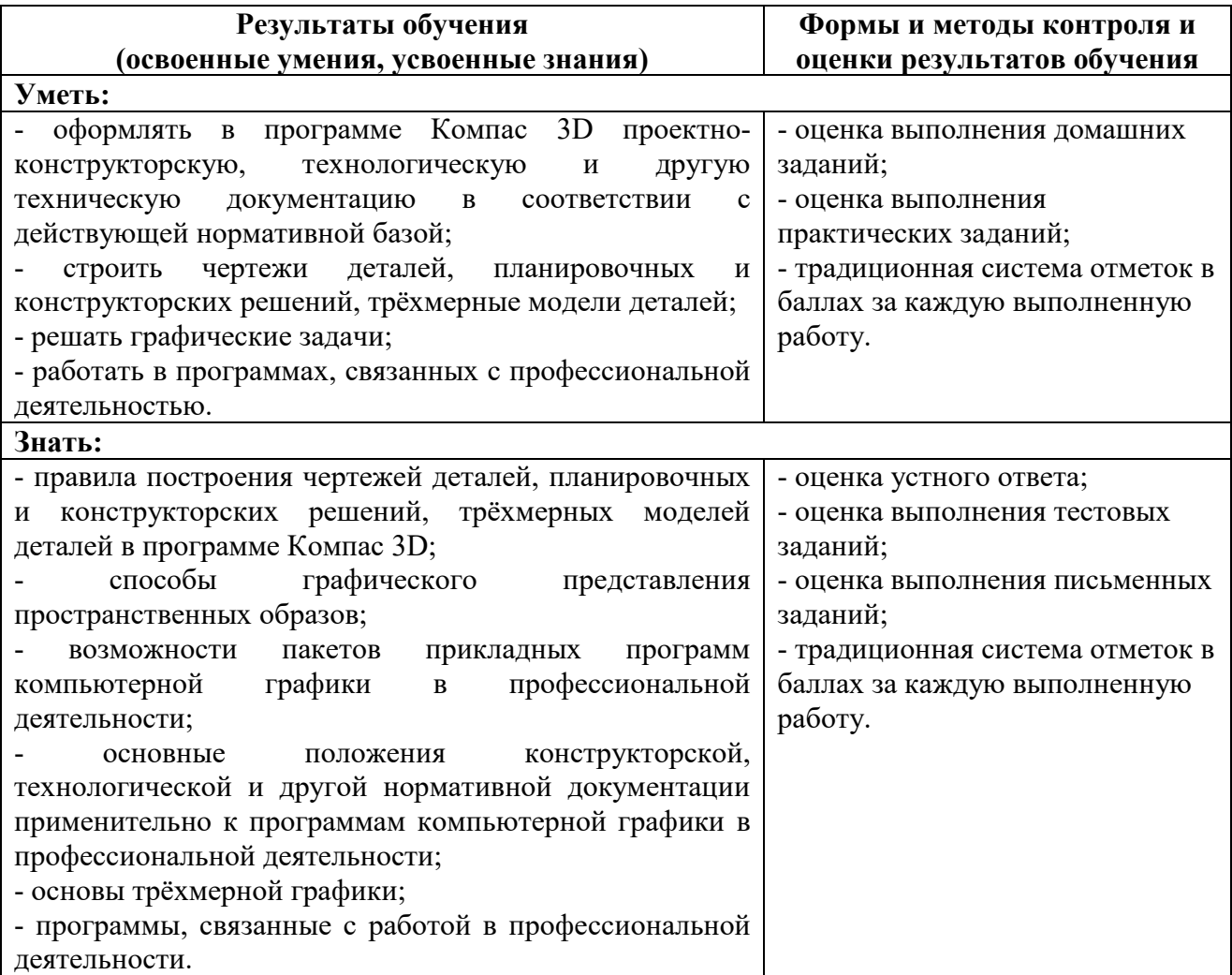